### Modulare Programmierung und Bibliotheken

Alexander Droste

Proseminar: C - Grundlagen und Konzepte, 2013

Alexander Droste **Modulare Programmierung und Bibliotheken** 1/24

# Inhalt

- 1. Überblick
- 2. Modularisierung
	- Definition Modul
	- Wesen der Modularisierung
	- Implementation und Schnittstelle
	- Kapselung
	- Kohäsion
	- Möglichkeiten der Modularisierung
- 3. Libraries
	- Definition
	- Beispiel
	- Arten
	- Verwendung
	- eigenes Erstellen
	- Lizenzen

### 4. Quellen

## Definition Modul

Modularität:

- die Aufteilung des Ganzen in Teile
- Gegenteil von monolitisch: das Ganze besteht aus einem

Modul:

- Teil des Ganzen
- weitestgehend unabhängig von anderen Einheiten

### Im Kontext der Programmierung:

- funktionale Einheit
- setzt sich aus Implementation & Schnittstelle zusammen (technisch formuliert: Definition & Deklaration)
- Verbindungen zwischen den Modulen sind möglich durch Nutzung ihrer Schnittstellen

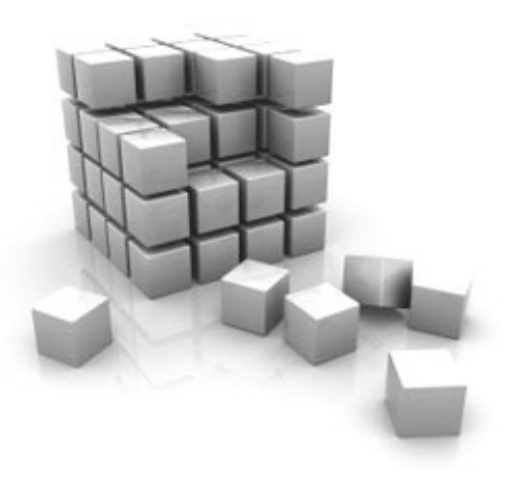

## Wesen der Modularisierung

### Ziele:

- Wiederverwendung
- Abstraktion
- Kombinationsmöglichkeit
- Skalierbarkeit

Vorraussetzungen:

- Kapselung
- Kohäsion

Trennung von Implementation und Schnittstelle

Implemetation:

- enthält die konkreten Ausführungsanweisungen
- wird in .c Dateien geschrieben

Schnittstelle:

- Menge an verwendbaren Funktionen, Variablen, Konstanten die anderen Modulen zur Verfügung stehen
- wird in .h Dateien geschrieben

# Implementation und Schnittstelle

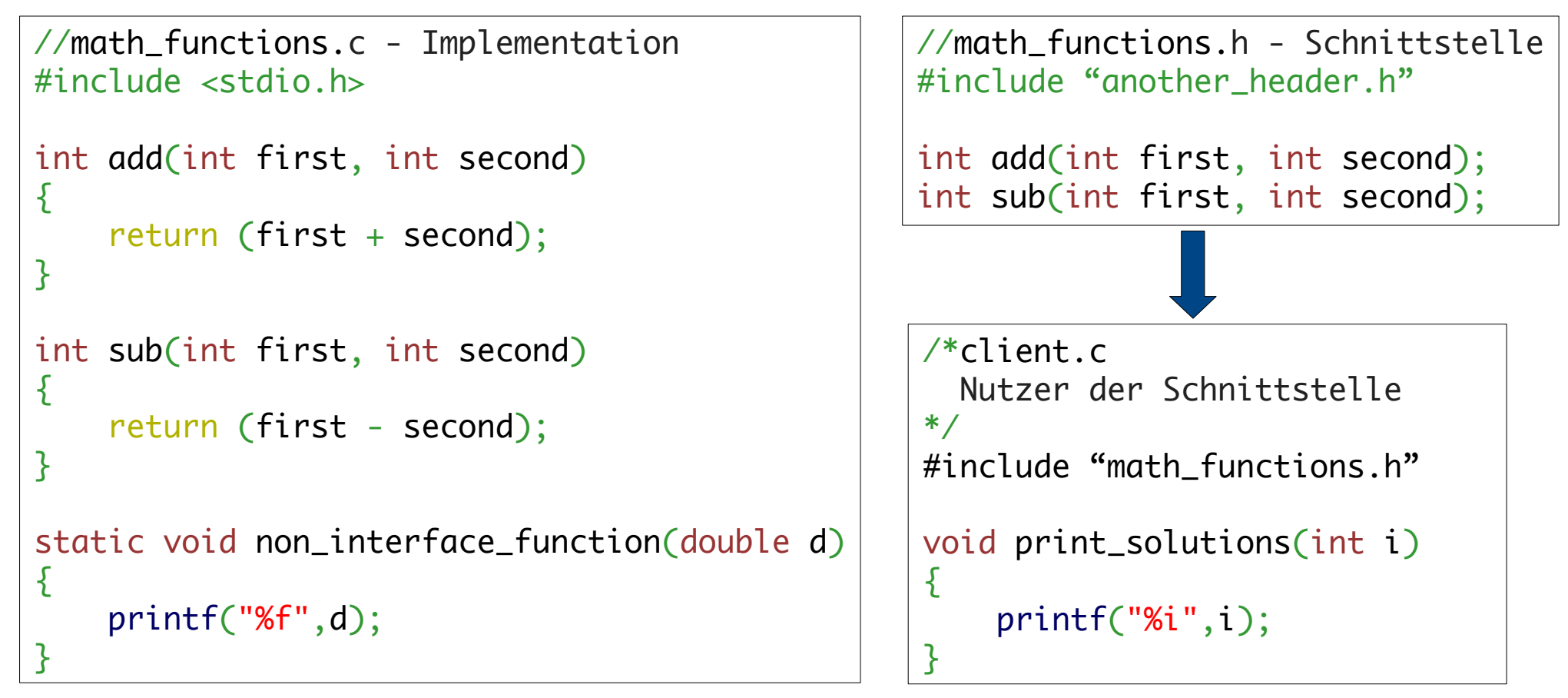

# Kapselung Beispiel

```
//container.c
static container* cont;
void init_and_create_container(char* type, unsigned int size){
    if (strcmp(type,"linked_list") == \theta && cont == NULL){
          cont = create_linked_list_with_size(size);
     }
    else if (strcmp(type,"array") == \theta && cont == NULL){
         cont = create_array\_with\_size(size); }
}
void set_value_at_index(int val, int idx){
    if(\text{strcmp}(\text{cont.type}, "linked\_list") == 0 % cont != NULL){
          set_value_in_linked_list_at(val, idx)
     }
    else if(\text{stromp}(\text{cont.type}, "array") == 0 && cont != \text{NULL}){
          set_value_in_array_at(val, idx)
     }
}
```
//container.h void\* init\_and\_create\_container(char\* type, unsigned int size); void set\_value\_at\_index(int val, int idx);

Modifier welche die Kapselung beeinflussen:

extern:

- Zugriff auf Funktionen und Variablen, die nicht durch Header importiert wurden & sich in anderer Quelldatei befinden
- erneute Deklaration zur Verwendung nötig

```
//onefile.c
#include <stdio.h>
int main(int argc, const char * argv\lceil \rceil)
\{ extern void function_in_second_file();
     extern int var_in_second_file; 
    printf("%i\n", var_in_second_file);
     function_in_second_file();
     return 0
}
                                                //anotherfile.c
                                                #include <stdio.h>
                                                int var_in_second_file = 21;
                                                void function_in_second_file()
                                                {
                                                      printf("got used\n");
                                                }
```
Modifier welche die Kapselung beeinflussen:

static:

- beschränkt den Sichtbarkeitsbereich auf .c Datei in welcher Funktion/Variable enthalten ist
- Variablen werden permanent im Heap gehalten, Speicher kann aber nicht über "free" wieder freigegeben werden

```
//onefile.c
#include <stdio.h>
int main(int argc, const char * argv[])
\{ /*auf:
      function_in_second_file() und
      var_in_second_file
      kann nicht mehr über extern 
      zugegriffen werden!*/
     return 0
}
                                            //anotherfile.c
                                            #include <stdio.h>
                                            static int var_in_second_file = 21;
                                            static void function_in_second_file()
                                             {
                                                  printf("did not get used\n");
                                             }<br>}
```
Modifier welche die Kapselung beeinflussen:

static:

- zum Schutz von permanenten Variablen innerhalb einer Datei
- Möglichkeit einmaliges Ausführen von Funktionen zu realisieren

```
//counter.c
#include <stdio.h>
void one_up()
{ }//wird nur 1x initialisiert,
     //fortlaufend inkrementiert
    int static var = 0;
    if (var == 0) {
         printf("addres %p\n", &var);
     }
    ++var;
}
                                            //counter.c
                                            int main(int argc, const char * argv[])
                                            {5}for (int i = 1; i <= 5; +i)
                                                {5} one_up();
                                             }
                                                 return 0
                                            }
```
# weitere Möglichkeiten der Mod.

- Structs
- Typedefs

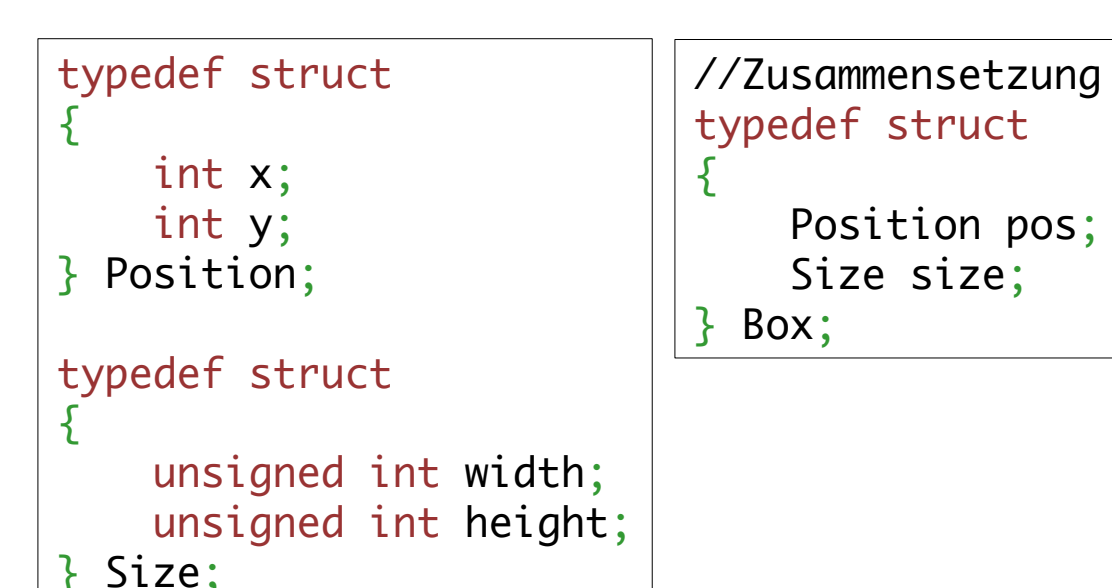

- Schachtelung von Funktionen, Makros
- (Objektorientierung, Design Pattern)
- Verwenden und Erstellen von Libraries

# Logische Kohäsion Beispiel

### GSL - Matrix

//gsl\_matrix\_double.h - Ausschnitt der Schnittstelle

```
int gsl_matrix_add (gsl_matrix * a, const gsl_matrix * b);
int gsl_matrix_sub (gsl_matrix * a, const gsl_matrix * b);
int gsl_matrix_mul_elements (gsl_matrix * a, const gsl_matrix * b);
int gsl_matrix_div_elements (gsl_matrix * a, const gsl_matrix * b);
int gsl_matrix_scale (gsl_matrix * a, const double x);
int gsl_matrix_add_constant (gsl_matrix * a, const double x);
int gsl_matrix_add_diagonal (gsl_matrix * a, const double x);
```
Negativbeispiel

//a\_bit\_of\_everything.h

```
int set_monitor_settings (color_setting* a);
void do_sth (anything* a);
void add_to_database(element * a);
bool export_to_pdf(void* pic_data);
void set_lock (lock* l);
void format_text (void* text);
```
# Definition Library

- Library/Programmbibliothek:
- stellt eine Schnittstelle von Funktionen für einen bestimmten Problembereich zur Verfügung
	- -> die sich für eigenen Code verwenden lässt
- Modul mit hohem Abstraktionsgrad
- im guten Fall mit hoher Kohäsion

Abgrenzung des Frameworks:

- stellt Rahmen und Gerüst für die Programmierung
- enthält mehr Elemente als Libraries

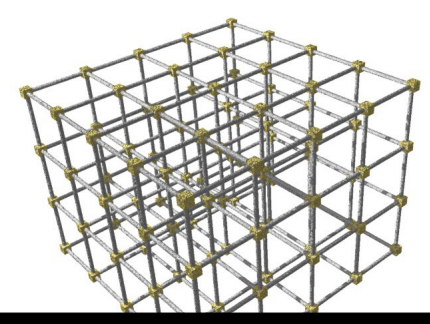

# Beispiel für Library

### GNU Scientific Library

Complex Numbers, Roots of Polynomials, Special Functions, Vectors and Matrices, Permutations, Sorting, BLAS Support, Linear Algebra, Eigensystems, Fast Fourier Transforms, Quadrature, Random Numbers, Quasi-Random Sequences, Random Distributions, Statistics, Histograms, N-Tuples, Monte Carlo Integration, Simulated Annealing, Differential Equations, Interpolation, Numerical Differentiation, Chebyshev Approximation, Series Acceleration, Discrete Hankel Transforms, Root-Finding, Minimization, Least-Squares Fitting, Physical Constants, IEEE Floating-Point, Discrete Wavelet Transforms, Basis spline

## Arten von Libraries

Static:

- fest in das Programm kompiliert
- benötigt viel Ressourcen
- einfache Handhabung
- Endung: .a (Unix), .lib(Windows)

Dynamisch/Shared:

- dyn. Linker lädt & linkt dyn. Libraries
- Speicheradresse zur Library dynamisch
- spart Ressourcen
- können aktualisiert werden
- Endung: .so (Unix), .dylib(Mac), .dll(Windows)

# Wo befinden sich Libraries?

Libraries die vom Betriebsystem installiert, verwendet werden:

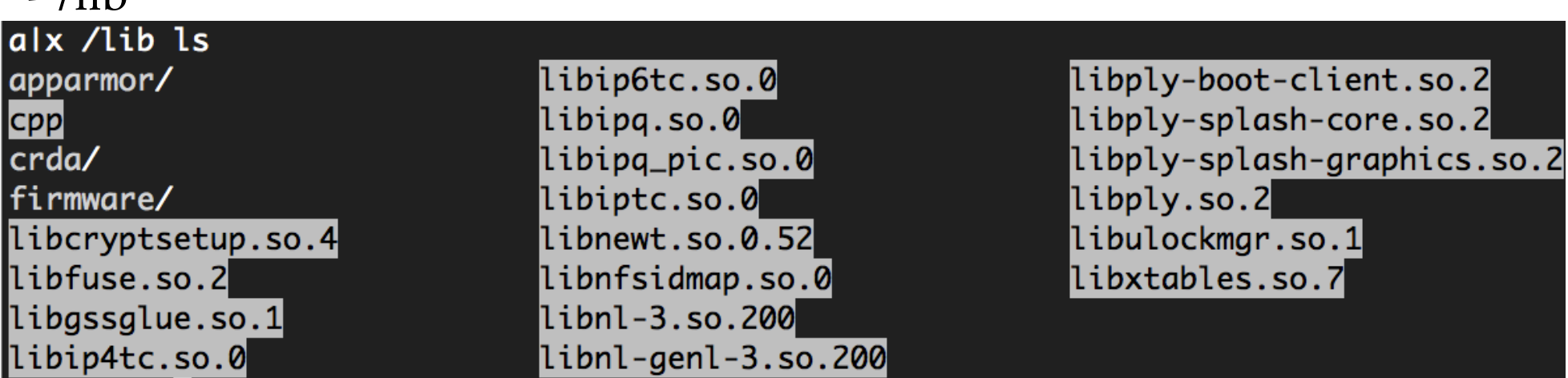

Libraries von installierten Programmen oder selbst hinzugefügte :

- /usr/local/lib
- /usr/lib
- /opt

 $-$  /lih

Schnittstellen der Libraries die für eigenen Code verwendet werden können:

- /usr/local/include
- /usr/include

## Wie installiere ich zusätzliche Libraries?

### Package Manager:

- Linux: apt (Advanced Packaging Tool) -> sudo apt-get install xy
- Mac: Homebrew -> brew install xy
- Win: win-get

Manuell:

- ./configure; make; sudo make install
- bzw. siehe readme

### Vorteile Package Manager:

- automatisierte Installation/Deinstallation
- konsistente Verwaltung
- einfaches Updaten aller Libraries
- Liste von verfügbaren Bibliotheken

### Wie kann ich Libraries verwenden?

Implementation sowie Schnittstelle müssen verlinkt werden

- Flags setzen Header-Search-Path: -I/pfad/des/include/ordners Library-Search-Path: -L/pfad/des/library/ordners Name der Library : -l + libraryname

Beispiel: gcc -lgsl gsl\_test.c -o gsl\_app gcc -I/desktop/gsl/include/ -L/desktop/gsl/lib/ -lgsl gsl\_test.c -o gsl\_app

- Flags anzeigen lassen, dynamisch setzen: 'pkg-config --libs --cflags gsl'

Lazy-Binding

- explizites Öffnen/Schließen durch Anweisungen im Code
- Plugin-Architekturen

## Libraryversionen

Programm zwingen eine bestimmte Version, Art zu verwenden: - vollqualifizierten Pfad verwenden /usr/local/lib/libgsl.so.0.52 /usr/local/lib/libgsl.a

Herausfinden welche Version einer dyn. Lib. ein Programm verwendet:

otool -L my\_app

```
my_app:
    /usr/local/opt/gsl/lib/libgsl.0.dylib 
     (compatibility version 17.0.0, current version 17.0.0)
\mathbf{r} . . .
```
## Wie kann ich Libraries erstellen?

- IDEs bieten Presets
- Command-Line (manuell):

 statische Libs mit ar (Archiver): gcc -c source\_file.c -o object\_file.o ar rcs statLib.a object\_file.o

dynamische Libs mit gcc:

gcc -c -fPIC source\_file.c -o object\_file.o gcc -shared -o dynLib.so object\_file.o

-> Schnittstelle durch Header zur Verfügung stellen

- Build-Tools:
	- GNU build system
	- Cmake
	- SCons

## Beispiel mit SCons

- verwendet Build-Scripts in Python
- werden 'SConstruct' genannt
- ausführen von 'scons' in der Kommandozeile
	- -> SCons sucht SConstruct script

#SConstruct Script

```
env = Environment()env.Replace(CC= 'clang')
```

```
lib = File('/usr/local/lib/libgsl.a')
env.Program('my_app', 'hello.c', LIBS=[lib])
#env.StaticLibrary('my_stat_lib', 'hello.c', LIBS='gsl') 
env.SharedLibrary('my_dyn_lib', 'hello.c', LIBS='gsl')
```
### Lizenzen

GNU General Public License - GPL

- alle Teile der Software müssen bei Veröffentlichung frei sein
- frei: kopieren, verändern, verbreiten.
- kann nicht für proprietäre Software verwendet werden

GNU Lesser General Public License - LGPL

- Teile die frei waren müssen frei bleiben
- kann für proprietäre Software verwendet werden

BSD License - Berkeley Software Distribution License

- keine Verpflichtung Quellcode bei Veröff. anzubieten
- ursprüngliche Entwickler müssen genannt werden
- kann für proprietäre Software verwendet werden

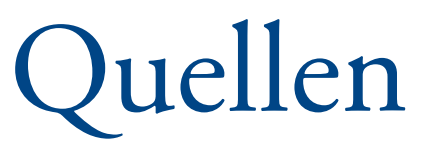

Literatur: Titel - Autor - Kapitel

Essentials of Programming Languages - Daniel P. Friedman and Mitchell Wand - [8. Modules] Practical C Programming - Steve Oualline - [18. Modular Programming] Computer Systems, A Programmer's Perspective - R. Bryant, D. O'Hallaron - [7. Linking] An Introduction to GCC - Brian Gough - [3. Compilation options]

Websiten: Thema - Bezeichnung der Seite - Adresse

Modularität - Wikipedia - <https://de.wikipedia.org/wiki/Modularit%C3%A4t> Modular Programming in C - embedded -http://tinyurl.com/nrh2yce Libraries - YoLinux -<http://www.yolinux.com/TUTORIALS/LibraryArchives-StaticAndDynamic.html> Shared Libraries - tldp -<http://tldp.org/HOWTO/Program-Library-HOWTO/shared-libraries.html> Filesystem Hierarchy Standard – Wikipedia - [https://de.wikipedia.org/wiki/Filesystem\\_Hierarchy\\_Standard](https://de.wikipedia.org/wiki/Filesystem_Hierarchy_Standard) SCons (Build System) -<http://www.scons.org/documentation.php> Empirical Comparison of SCons and GNU Make - os.inf.tu-dresden.de/papers\_ps/haehne-beleg.pdf List of software licenses - Wikipedia - [https://en.wikipedia.org/wiki/List\\_of\\_software\\_licenses](https://en.wikipedia.org/wiki/List_of_software_licenses)

Bilder

http://programmingtictac.blogspot.de/2013/04/express-module-in-nodejs.html <http://wpteach.com/what-is-a-wordpress-framework-and-why-should-i-care/>

### Ende der Präsentation

Fragen?

Alexander Droste Modulare Programmierung und Bibliotheken 24 / 24